SETL Newsletter Number 19 February 26, 1971

Kurt Maly

### Lexical Description of SETL:

### 1. Lexical Scanner

# definef nextoken;

initially setup(type, table, rpak, cstring);  $n=1$ ; state = nxt; nn = n-1; data = $\bigwedge$ ; token = nulc; loop:  $nn = n+1$ ; action = table(state, type(cstring(nn))): switch: go to  $\{\langle \text{end}, \text{endc}\}$ ,  $\langle \text{endl}$ , endcl),  $\langle \text{go}, \text{goc}\rangle$ ,  $\langle \text{skip}, \text{loop}\rangle$ ,  $\langle \text{cont}, \text{ conte} \rangle$ , $\langle \text{do}, \text{ doc} \rangle$   $\}$  (hd action); goc: state =  $t1$  action; cone: token = token+cstring(nn); go to loop:  $\text{endc}:$  ltype = enst(state); endcl: n = nn; return if data ne  $\Lambda$  then  $\langle$ ltype, token, data $\rangle$  else (ltype, tnken):

doc:  $\langle \text{-}, \text{rout}, \text{action} \rangle = \text{action}; \text{rpak}( \text{rout})$ ;

go to if action eq  $\Lambda$  then loop else switch;

end nextoken;

This program will extract from the input string (cstring) the next token and give it one of the following lexical types classification.

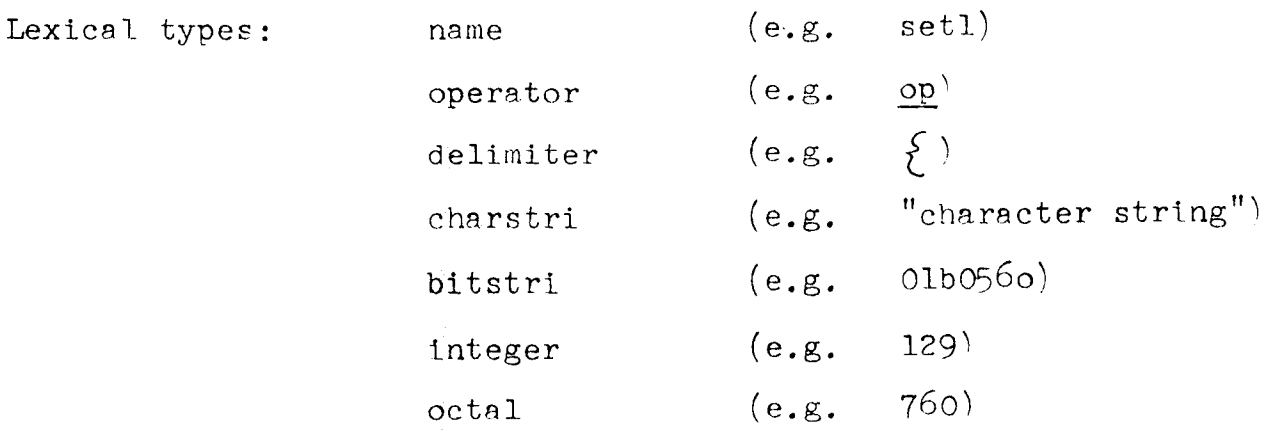

$$
\begin{array}{ccc}\n\text{er} & & (\text{e.g.} & \text{er}) \\
\text{ef} & & (\text{e.g.} & \text{er er})\n\end{array}
$$

Together with the actual token (and where applicable additional data) the lexical type of the current token will be returned to the calling program.

#### $2.$ Character Types

The representation of the fourteen different character types acceptable for setup is:

[a, o, b, 1, 7, 8, +, gt, co, ., (, ), bl, er] their exact description is given by the following set:

 $\{\langle a, 'acdefghijklmnparstuvwxyz'\rangle,$  $\langle 0, '0' \rangle,$  $\langle b, 'b'\rangle,$  $\langle 1, '01"\rangle,$  $(7, 1234567)$ ,  $(8, 189)$ ,  $\langle +, 1 - + \frac{1}{2}S^1 \rangle,$  $\langle$ gt, ''''),  $\langle$ co, ','),  $\langle ., +, + \rangle,$  $\langle \langle , | ( \cdot \rangle ,$  $\langle$ ),'''),  $\langle b1, 1, \rangle$ 

 $\langle er; '=' \rangle$ 

This is a set of ordered pairs where the first item of the ordered pair is a character type whereas the second item is a string of characters which belong to that character type.

## 3. State Transition Table

- $\partial$  (namop), [cont,cont,cont,cont,end,end,end, $\langle$ do,opcheck, endl), end, end, cont, cont, end, and  $\vert$ ,
- <sup>&</sup>lt;' ' . **cnarscri,** [cont,cont,cont,cont,(do,ncheck),cont,conL,cont, cont,cont,cont,cont,cont, cont l),
- $\big\langle$ numbit,  $[\langle$ do,er(1),end1 $\rangle$ ,cont, $\langle$ go,numbit $\rangle$ , $\langle$ go,int $\rangle$ , end,end,end,end, end, end,  $\langle$ do, endo, endl $\rangle$ ,  $\langle$ go, bitoct $\rangle$ , end, end  $\rceil$ ,
- $\big\langle \text{bitoct, } [\big\langle \text{do}, \text{er}(1), \text{end1}\big\rangle$ , cont, cont,  $\big\langle \text{do}, \text{er}(1), \text{end1}\big\rangle$ , end, end, end, end, end, end, end,  $\langle$ do, er(1), endl $\rangle$ , end, end  $\vert$ ,
- $\langle$  numbit,  $[\langle do, er(1), end1 \rangle, cont, cont, \langle go, int \rangle, end, end, end, end]$ end, end,  $\langle$ do, endo, endl $\rangle$ , end, end  $|$ ,
- $\langle$ int, [ $\langle$ do,er(l), endl $\rangle$ , cont,cont,cont,end,end,end,end, end, end,  $\langle$ do, er(1), endl $\rangle$ ,  $\langle$ do, er(1), endl $\rangle$ , end, end  $\vert$ ,
- $\langle$ nxt, [ $\langle$ go, namop , $\langle$ go, numbit), $\langle$ go, numbit), $\langle$ go, numbit),  $\langle$ do, spend, endl $\rangle$ , $\langle$ do, skip, go, charstri $\rangle$ , $\langle$ do, com, endl $\rangle$ ,  $\langle$ do, per, endl $\rangle$ ,  $\langle$ do, bra, endl $\rangle$ ,  $\langle$ oco, bral, endl $\rangle$ ,  $\langle$  go, namop $\rangle$ ,  $\langle$  go, namop $\rangle$ , skip,  $\langle$  do, endr, end  $\psi$   $\rangle$   $\rangle$

This table is a set of ordered pairs, the first item of each designates a lexical state and the second a list of actions th be taken for each character type.

#### 4. Auxiliary Routines

 $\{$ opcheck, ' token=token+"."; nn=nn+1; if ops(token) ne  $\Lambda$ then token =  $ops(token)$ ; ctype="delimiter"; else ctype = "operator";; '),  $\left\langle \text{endo, } t \text{ 1type} = \text{``octal''; '}\right\rangle,$  $\left\langle \text{spend, } t \text{ token} = \text{estring}(nn); mn=nn+1; ltype = "delimiter"; ' \right\rangle,$  $\bigg\langle$  com, ' ltype = "delimiter"; if cstring(nn+1' eq "."  $nn = nn + 2$ ; else token = ',';  $nn = nn + 1$ ; '),  $\sqrt{per, 'ltype = "delmitter"; if cstring(nn+1) en".}$ nn=nn+2, else token = "."; nn=nn+1;; '),  $\langle$ bra, 'ltype = "delimiter"; x=cstring(nn+1) + cstring(nn+2); if braset(x) eq.  $\Lambda$  then token=cstring(nn); nn=nn+1; else token =  $brast(x)$ ; nn=nn+1;;'),  $\{\text{bra1}, \text{ type} = \text{"delimiter"}; x = \text{estring}(nn+1) + \text{estring}(nn+2) :$ if bralset(x) en  $\Lambda$  then token=cstring(nn); nn=nn+1; else token = bralset(x); nn=nn+3;;' $\rangle$ ,  $\{$ gcheck, ' nn=nn+1; action = if cstring(nn) eq ''''' then "cont" else "end";  $\cdot$ ).  $\{\text{endr}, i$  if  $\text{cstring}(nn+1)$  ne "=" then nn=nn+1; ltype="delimiter" else if(cstring(nn+2) eq  $"="$ ) and(cstring(nn+3)eq  $"="$ ) then ltype="ef"; token="er er"; nn=nn+; else ltype="er"; token="er"; nn=nn+2;; end if; '),

 $\left\langle \text{er}(1), \text{ 'orint("illesal number'')}; \text{ orint}(token';!) \right\rangle$ 

Diverse Functions 5.

The function endst is used in nextoken; its definition is: endst =  $\{\langle \text{'namop'}, \text{ 'nome } \rangle, \langle \text{ 'number'}, \text{ 'integer'} \rangle,$ 

$$
\langle \text{`bitoct'}, \text{ `bitstri'}, \text{ `}
$$
  

$$
\langle \text{`int'}, \text{ `integer'} \rangle \}
$$

The functions ops, braset and bralset are additional sets used in rpak.

ops = {
$$
\langle
$$
'om.' ,  $'\equiv 1$ ),  $\langle$ ' mm.' ,  $'\downarrow 1$ ),  $\langle$ ' e!,  $'\rightarrow 1$ },  
\n $\langle$ 'el.' ,  $'\uparrow 1$ ),  $\langle$ 'fa.' ,  $'\vee 1$ ,  $\langle$ 'ex.' ,  $\wedge$ '>,  $\langle$ 'st.' ,  $'\uparrow 1$ })  
\nbraset = { $\langle$ '+(1,  $\langle$ 1),  $\langle$ '\*,  $\langle$ '\*,